**Informationen**  für die Praxis

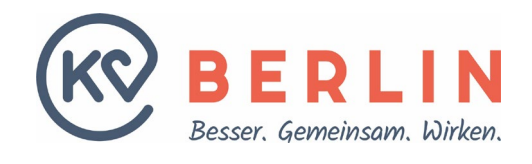

### THEMA **Ultraschall in der Schwangerschaft**

# **Fragen und Antworten zur Online-Prüfung zum Ultraschallscreening im 2. Trimenon**

#### **Was sollten Gynäkolog:innen wissen?**

Im zweiten Drittel der Schwangerschaft haben Frauen gemäß der **[Mutterschafts-](https://www.g-ba.de/richtlinien/19/)[Richtlinie](https://www.g-ba.de/richtlinien/19/)** (Mu-RL) die Möglichkeit, ein weiteres Ultraschallscreening in Anspruch zu nehmen. Nach diesem Screening können sich Schwangere, die sich dafür entscheiden, zwischen zwei Untersuchungen wählen:

2a. Sonographie mit Biometrie ohne systematische Untersuchung der fetalen Morphologie:

Bei dieser Untersuchung werden hauptsächlich die Größe und die Entwicklungsparameter des Fetus gemessen. Es werden keine systematischen Untersuchungen der fetalen Morphologie durchgeführt.

2b. Erweiterte Sonographie mit Biometrie und systematischer Untersuchung der fetalen Morphologie durch einen besonders qualifizierten Untersucher:

Bei dieser Untersuchung führen Gynäkolog:innen eine detaillierte Analyse der strukturellen Entwicklung des Fetus durch, um mögliche Entwicklungsstörungen frühzeitig zu erkennen. Dies beinhaltet die sorgfältige Untersuchung der Organe, Gewebe und Systeme des Fetus, um sicherzustellen, dass sie sich entsprechend entwickeln.

Nach den Mu-RL müssen Gynäkolog:innen, die die erweiterte Ultraschalluntersuchung durchführen möchten, einen Befähigungsnachweis erbringen. Hierfür muss eine Online-Prüfung absolviert werden. Durch das Bestehen dieser Prüfung zeigen die Gynäkolog:innen, dass sie über das erforderliche Wissen und die nötigen Fähigkeiten verfügen, um die systematische Untersuchung der fetalen Morphologie fachgerecht durchzuführen. Dieser Prozess gewährleistet, dass qualifizierte Gynäkolog:innen die erweiterte Sonographie mit Biometrie und systematischer Untersuchung der fetalen Morphologie korrekt interpretieren und mögliche Entwicklungsstörungen des Fetus frühzeitig erkennen.

Die elektronische Prüfung wird im sicheren Netz der Kassenärztlichen Vereinigung (KV) Berlin durchgeführt. Die Kassenärztliche Bundesvereinigung (KBV) hat die Online-Prüfung gemeinsam mit dem GKV-Spitzenverband – und unterstützt von Gynäkolog:innen und Pränatalmediziner:innen aus den Berufsverbänden und Fachgesellschaften – entwickelt.

Ultraschallscreening

Online-Prüfung erforderlich

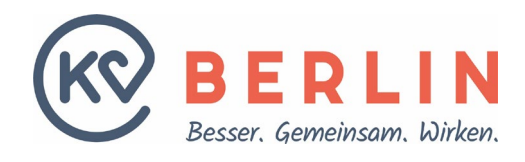

Im Folgenden informieren wir Sie über die Bedingungen, Hintergründe, Inhalte

und das genaue Vorgehen rund um die Prüfung:

## **Wer darf das erweiterte Screening durchführen?**

Sie benötigen eine **Genehmigung der KV Berlin** für den Anwendungsbereich (AB) 9.1a, ein erweiterter Basisultraschall, der die systematische Untersuchung der fetalen Morphologie umfasst. Die Genehmigung erhalten Sie nach erbrachtem Befähigungsnachweis durch die erfolgreich absolvierte Online-Prüfung. Beantragt wird die Leistung mit dem **[Antragsformular](https://www.kvberlin.de/fileadmin/user_upload/qs_leistungen/ultraschall/ultraschall_antrag_abrechnung.pdf)** zur Ultraschalldiagnostik.

#### **Wer wird zur Prüfung zugelassen?**

Zugangsberechtigt zur Prüfung sind alle Gynäkolog:innen, die bereits eine Genehmigung für den AB 9.1 (Geburtshilfliche Basisdiagnostik) gemäß der **[Ultraschall-Vereinbarung](https://www.kbv.de/media/sp/Ultraschallvereinbarung.pdf)** (US-V) besitzen.

#### **Wer ist von der Prüfung befreit?**

Gynäkolog:innen sind von der Prüfung befreit, wenn sie bereits seit mindestens einem Jahr eine Genehmigung für den AB 9.2 (Weiterführende Differentialdiagnostik des Feten) besitzen und in den letzten vier Quartalen regelmäßig Leistungen der AB 9.1 und 9.2 erbracht haben oder innerhalb der letzten 12 Monate eine Genehmigung für den AB 9.2 erhalten haben.

### **Was und wie wird geprüft?**

Die Eingangsprüfung bezieht sich auf die Regelungen der Mu-RL für das erweiterte Ultraschallscreening im 2. Trimenon, insbesondere auf die definierten Organbereiche gemäß Anlage 1a, Abschnitt 2b. Bei der Prüfung werden anhand von Ultraschallbildern und -videos Fragen gestellt, die sich auf Auffälligkeiten in Bezug auf bestimmte Organe sowie die Biometrie des Fetus beziehen. Dazu gehören beispielsweise Fragen zu Kopf- oder Bauchumfang des ungeborenen Kindes.

Vor der Prüfung können Sie mit einer speziellen Trainingsfallsammlung üben. Diese enthält Fallbeispiele mit Ultraschallbildern und -videos, um Auffälligkeiten bei bestimmten Organen und der Fetalbiometrie zu identifizieren. Das Üben mit der Fallsammlung bereitet Sie auf die Prüfungsfragen vor. Die Prüfung dauert höchstens eine Stunde, in der Sie 30 Fragen mit den Antwortoptionen "Ja", "Nein" oder "Weiß ich nicht" beantworten sollen. Um zu bestehen, müssen Sie mindestens 50 von 60 möglichen Punkten erreichen.

Sie haben insgesamt drei Prüfungsversuche, wobei zwischen jedem Versuch eine Pause von 24 Stunden liegen muss.

Das Prüfungsergebnis wird Ihnen direkt nach der Prüfung am Computer angezeigt. Unabhängig vom Ergebnis haben Sie die Möglichkeit, eine Teilnahmebescheinigung auszudrucken. Das Prüfungsergebnis wird automatisch an die KV Berlin übermittelt. Von ihr erhalten Sie bei Bestehen anschließend die Genehmigung zur Erbringung und Abrechnung von Ultraschallleistungen gemäß AB 9.1a (GOP 01771 EBM).

**Informationen**  für die Praxis

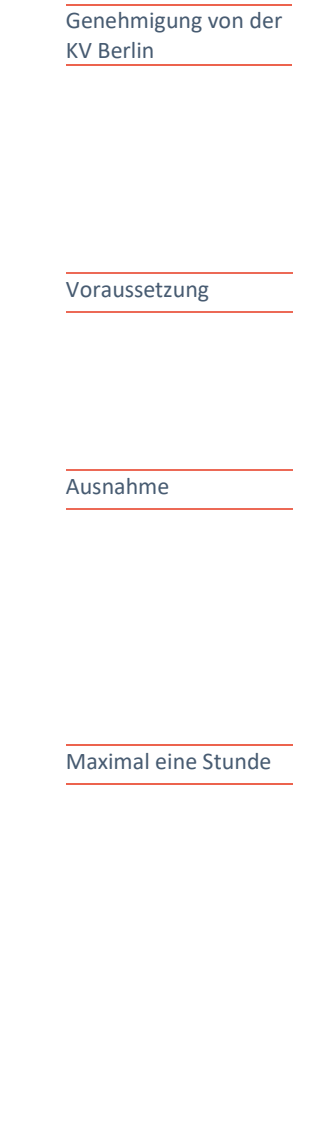

Drei Prüfungsversuche

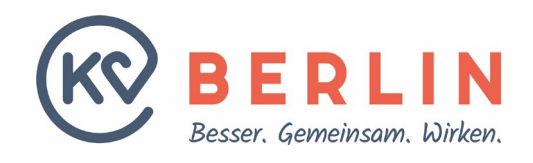

**Informationen**  für die Praxis

Falls Sie die Prüfungen nicht bestehen, besteht die Möglichkeit, ein Kolloquium bei der KV Berlin zu absolvieren.

### **Was sind die technischen Voraussetzungen?**

Die Online-Prüfung wird Ihnen gemeinsam von der KBV und der KV Berlin im "Sicheren Netz der KVen" (SNK) zur Verfügung gestellt. Die Teilnahme an der Prüfung ist nur möglich, wenn eine Verbindung zum SNK besteht.

Der Verbindungsaufbau zum SNK erfolgt über die Telematikinfrastruktur mit dem TI-Konnektor automatisch und nutzt die Informationen des Praxisausweises zur Anmeldung. Sobald Sie sich mit Ihrer LANR oder BSNR angemeldet haben, stehen Ihnen alle Funktionen und Dienste im Online-Portal zur Verfügung.

Das Online-Portal aus der TI kann über die **[URL-Adresse](https://kvservices.kvberlin.kv-safenet.de/kvonline)** in jedem Browser direkt aufgerufen werden.

Um Zugriff auf das Online-Portal der KV Berlin zu erhalten, können Sie auch ohne Anmeldung im Mitgliederbereich darauf zugreifen. Zusätzlich zum Zugang zum sicheren Netz der Kassenärztlichen Vereinigungen benötigen Sie die "KV Berlin Netz Zugangssoftware" (KVBeN). Mit dieser Software können Sie das Online-Portal der KV Berlin nutzen.

Die Zugangssoftware und die nötigen Informationen erhalten Sie **[hier](https://www.kvberlin.de/fuer-praxen/alles-fuer-den-praxisalltag/online-service/sicheres-netz-der-kven-snk)**.

### **Wie läuft die Prüfung ab?**

Nachdem Sie den Zugang zum SNK aufgebaut haben, gelangen Sie über das Online-Portal der KV Berlin über weitere Anwendungen zur Anmeldemaske für die Online-Prüfung.

Für die Arzt-Anmeldung zur Online-Prüfung geben Sie bitte Ihre **7-stellige LANR** (ohne Fachgruppenschlüssel 15 - 18) und Ihr zugehöriges Initialpasswort im Anmeldefenster ein. Das benötigte Initialpasswort für Ihre LANR haben wir für Sie erzeugt; es wird Ihnen unaufgefordert mit separater Post zugesandt.

Sofern Sie noch kein Passwort haben, wenden Sie sich bitte an Frau Mochow per E-Mai[l Janine.Mochow@kvberlin.de](mailto:Janine.Mochow@kvberlin.de) oder telefonisch unter 030 / 31 003-691.

Zugang zur Online-Prüfung

Prüfungsablauf

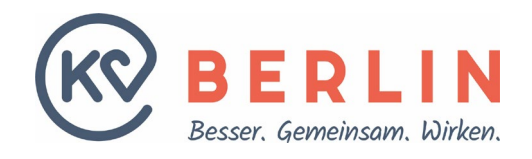

Nach erfolgreicher Anmeldung mit dem Initialpasswort werden Sie gebeten, dieses in ein eigenes, nur Ihnen bekanntes Passwort zu ändern.

Sofern für Sie bereits ein Passwort vergeben wurde, benötigen Sie für die Anmeldung kein neues Passwort.

Über die Auswahl "Ultraschall-ePrüfung" werden Sie zur Startseite der Online-Prüfung geleitet. Auf den folgenden zwei Seiten werden der Prüfungsablauf und die benötigten Systemvoraussetzungen beschrieben. Nachfolgend können Sie zwischen dem wertungsfreien **Training** und einer bewerteten **Prüfung** wählen. Durch beide werden Sie unter Anzeige der verbleibenden Zeit und der Anzahl der verbleibenden Fragen geleitet.

Nach Prüfungs- bzw. Trainingsende wird Ihnen das Prüfungsergebnis angezeigt. Über die Startseite gelangen Sie wieder zur aktualisierten Prüfungsübersicht und Sie haben die Möglichkeit, sich eine Teilnahmebescheinigung auszudrucken.

#### **Mehr Informationen**

**[Mutterschafts-Richtlinie](https://www.g-ba.de/richtlinien/19/) [Gemeinsamer Bundesausschuss](http://www.g-ba.de/) [Ultraschall-Vereinbarung](https://www.kbv.de/media/sp/Ultraschallvereinbarung.pdf)** (Anlage VI) **[PraxisWissenSpezial Ultraschall in der Schwangerschaft](https://www.kbv.de/media/sp/PraxisWissenSpezial_Ultraschall_Schwangerschaft.pdf) [KBV-Themenseite](https://www.kbv.de/html/themen_7262.php)**

#### **Ansprechpartner**

Bei Rückfragen wenden Sie sich bitte an das Service-Center unter der Telefonnummer 030 / 31003-999, gerne auch über das **[Kontaktformular](https://www.kvberlin.de/kontakt/das-service-center-der-kv-berlin/kontakt-fuer-aerztinnen-und-aerzte-/-psychotherapeutinnen-und-psychotherapeutenneu)**, oder an die Abteilung Qualitätssicherung unter der Telefonnummer 030 / 31 003-691.

Initialpasswort von der KV Berlin

Ansprechpartner

Informationen

**Informationen**  für die Praxis